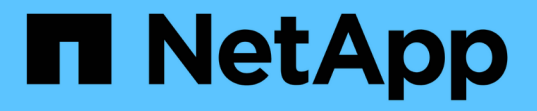

# **Microsoft** リモートコピーのパフォーマンスを向上 ONTAP 9

NetApp April 24, 2024

This PDF was generated from https://docs.netapp.com/ja-jp/ontap/smb-admin/improve-microsoft-remotecopy-performance-concept.html on April 24, 2024. Always check docs.netapp.com for the latest.

# 目次

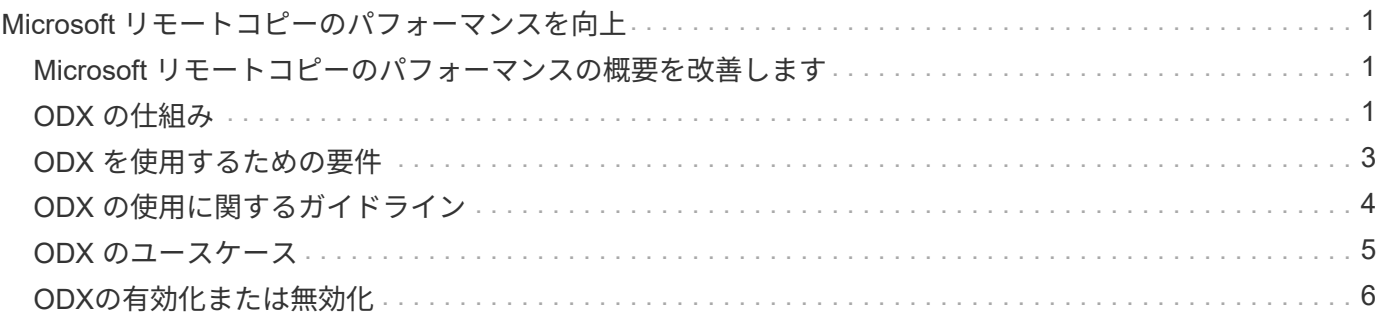

# <span id="page-2-0"></span>**Microsoft** リモートコピーのパフォーマンスを向上

## <span id="page-2-1"></span>**Microsoft** リモートコピーのパフォーマンスの概要を改善しま す

Microsoft Offloaded Data Transfer ( ODX ;オフロードデータ転送)は \_ コピーオフロ ード \_ とも呼ばれ、この機能を使用すると、互換性があるストレージデバイス内やスト レージデバイス間で、ホストコンピュータを介さずにデータを直接転送できます。

ONTAPでは、SMBプロトコルとSANプロトコルの両方でODXがサポートされます。ソースとデスティネーシ ョンのどちらについても、 CIFS サーバと LUN の両方に対応しています。

ODX 以外のファイル転送では、ソースからデータが読み取られ、ネットワーク経由でクライアントコンピュ ータに転送されます。クライアントコンピュータは、データをネットワーク経由でデスティネーションに転送 します。つまり、クライアントコンピュータはソースからデータを読み取り、デスティネーションに書き込み ます。ODX ファイル転送では、データはソースからデスティネーションに直接コピーされます。

ODX オフロードコピーはソースストレージとデスティネーションストレージの間で直接実行されるため、パ フォーマンスが大幅に向上します。実現するパフォーマンスの向上には、ソースとデスティネーションの間の コピー時間の短縮、クライアントでのリソース使用量( CPU 、メモリ)の削減、ネットワーク I/O 帯域幅の 使用量の削減などが挙げられます。

SMB 環境では、この機能は、クライアントとストレージサーバの両方で SMB 3.0 および ODX 機能がサポー トされている場合にのみ使用できます。SAN 環境では、この機能は、クライアントとストレージサーバの両 方で ODX 機能がサポートされている場合にのみ使用できます。ODX がサポートされていて有効になってい るクライアントコンピュータでは、ファイルの移動やコピーを行う際に、オフロードファイル転送が自動的か つ透過的に使用されます。ODX は、ファイルをエクスプローラでドラッグアンドドロップしたか、コマンド ラインのファイルコピーコマンドを使用したか、クライアントアプリケーションによってファイルコピー要求 が開始されたかに関係なく使用されます。

#### 関連情報

[Auto Location](https://docs.netapp.com/ja-jp/ontap/smb-admin/improve-client-response-node-referrals-concept.html) [で](https://docs.netapp.com/ja-jp/ontap/smb-admin/improve-client-response-node-referrals-concept.html) [SMB](https://docs.netapp.com/ja-jp/ontap/smb-admin/improve-client-response-node-referrals-concept.html) [自動ノードリファーラルを提供することで、クライアントの応答時間を改善します](https://docs.netapp.com/ja-jp/ontap/smb-admin/improve-client-response-node-referrals-concept.html)

["Microsoft Hyper-V](https://docs.netapp.com/ja-jp/ontap/smb-hyper-v-sql/index.html) [および](https://docs.netapp.com/ja-jp/ontap/smb-hyper-v-sql/index.html) [SQL Server](https://docs.netapp.com/ja-jp/ontap/smb-hyper-v-sql/index.html) [向けの](https://docs.netapp.com/ja-jp/ontap/smb-hyper-v-sql/index.html) [SMB](https://docs.netapp.com/ja-jp/ontap/smb-hyper-v-sql/index.html) [の設定](https://docs.netapp.com/ja-jp/ontap/smb-hyper-v-sql/index.html)["](https://docs.netapp.com/ja-jp/ontap/smb-hyper-v-sql/index.html)

## <span id="page-2-2"></span>**ODX** の仕組み

ODX コピーオフロードでは、トークンベースのメカニズムを使用して、 ODX 対応の CIFS サーバ内または CIFS サーバ間でデータの読み取りおよび書き込みを行いま す。CIFS サーバは、ホストを介してデータをルーティングするのではなく、データを表 す小さなトークンをクライアントに送信します。ODX クライアントがそのトークンをデ スティネーションサーバに提示すると、サーバはそのトークンで表されるデータをソー スからデスティネーションに転送できます。

ODX クライアントは、 CIFS サーバが ODX 対応であると認識すると、ソースファイルを開いて CIFS サーバ のトークンを要求します。デスティネーションファイルを開いたあと、クライアントはトークンを使用して、 データをソースからデスティネーションに直接コピーするようにサーバに指示します。

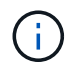

ソースとデスティネーションは、コピー処理の範囲に応じて、同じ Storage Virtual Machine ( SVM )上に存在する場合も異なる SVM 上に存在する場合もあります。

トークンは、データのポイントインタイム表現として機能します。たとえば、ストレージ間でデータをコピー する場合、データセグメントを表すトークンが要求元クライアントに返され、そのトークンをクライアントが デスティネーションにコピーするため、クライアントを介して基盤となるデータをコピーする必要がありませ  $\mathcal{L}_{\alpha}$ 

ONTAP では、 8MB のデータを表すトークンがサポートされます。8MB を超える ODX コピーは、 8MB のデ ータを表すトークンを複数使用して実行されます。

次の図で、 ODX コピー処理に関連する手順について説明します。

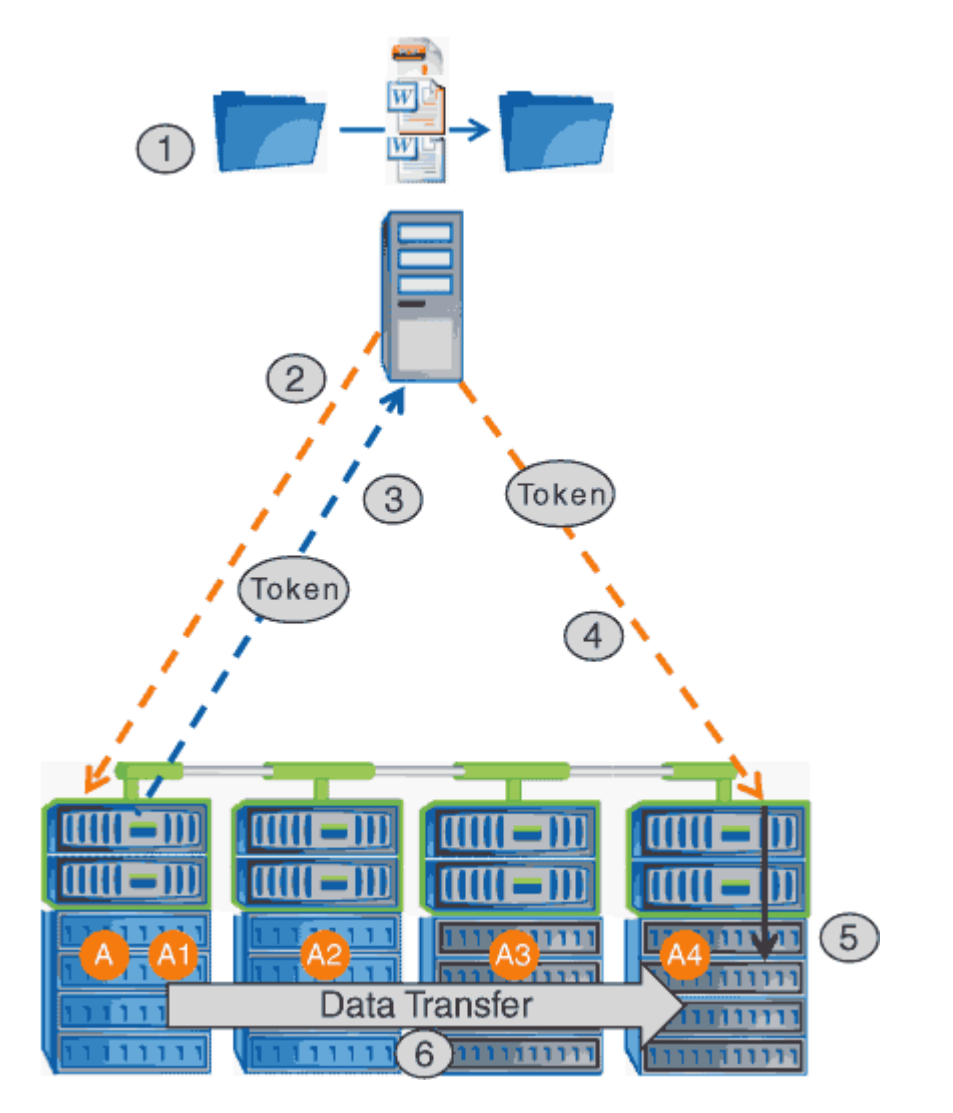

- 1. エクスプローラを使用するか、コマンドラインインターフェイスを使用するか、仮想マシンの移行の一環 として、ユーザがファイルをコピーまたは移動します。または、アプリケーションによってファイルのコ ピーまたは移動が開始されます。
- 2. ODX 対応のクライアントが、この転送要求を ODX 要求に自動的に変換します。

CIFS サーバに送信される ODX 要求には、トークン要求が含まれています。

3. CIFS サーバで ODX が有効になっていて、接続が SMB 3.0 経由の場合は、ソースのデータを論理的に表 したものであるトークンが CIFS サーバによって生成されます。

4. クライアントは、データを表すトークンを受信し、書き込み要求を使用してそのトークンをデスティネー ション CIFS サーバに送信します。

ネットワーク経由でソースからクライアントにコピーされ、クライアントからデスティネーションにコピ ーされるのは、このデータだけです。

- 5. トークンがストレージサブシステムに送信されます。
- 6. コピーまたは移動が SVM によって内部的に実行されます。

コピーまたは移動されるファイルが 8MB より大きい場合、コピーを実行するには複数のトークンが必要 になります。コピーが完了するまで、必要に応じて手順 2~6 を実行します。

 $(i)$ 

ODX オフロードコピーで障害が発生した場合、コピーまたは移動処理は、その処理の従来の読 み取りおよび書き込みにフォールバックされます。同様に、デスティネーション CIFS サーバ で ODX がサポートされていない場合、または ODX が無効になっている場合は、コピーまたは 移動処理は、その処理の従来の読み取りおよび書き込みにフォールバックされます。

## <span id="page-4-0"></span>**ODX** を使用するための要件

Storage Virtual Machine ( SVM )で ODX によるコピーオフロードを使用する前に、一 定の要件について確認しておく必要があります。

**ONTAP** のバージョンの要件

ONTAP の各リリースで ODX によるコピーオフロードがサポートされます。

**SMB**のバージョンの要件

- ONTAP では、 SMB 3.0 以降で ODX がサポートされます。
- ODX を有効にする前に、 CIFS サーバで SMB 3.0 を有効にしておく必要があります。
	- ODX を有効にすると、 SMB 3.0 も有効になります(まだ有効になっていない場合)。
	- SMB 3.0 を無効にすると ODX も無効になります。

### **Windows** サーバとクライアントの要件

ODX によるコピーオフロードを使用するには、 Windows クライアントでこの機能がサポートされている必要 があります。

。 ["NetApp Interoperability Matrix](https://mysupport.netapp.com/matrix) [を](https://mysupport.netapp.com/matrix)[参照](https://mysupport.netapp.com/matrix)[してください](https://mysupport.netapp.com/matrix)["](https://mysupport.netapp.com/matrix)サポートされているWindowsクライアントに関する最 新情報が含まれています。

ボリューム要件:

- ソースボリュームは 1.25GB 以上でなければなりません。
- 圧縮されたボリュームを使用する場合は、圧縮形式をアダプティブにする必要があります。サポートされ る圧縮グループサイズは 8K のみです。

## <span id="page-5-0"></span>**ODX** の使用に関するガイドライン

コピーオフロードに ODX を使用する場合は、一定のガイドラインについて理解してお く必要があります。たとえば、 ODX を使用できるボリュームのタイプや、クラスタ内 およびクラスタ間の ODX に関する考慮事項を把握しておく必要があります。

ボリュームガイドライン

• 次のようなボリューム設定では、コピーオフロードに ODX を使用できません。

◦ ソースボリュームサイズが 1.25GB 未満である必要があります

ODX を使用するには、ボリュームサイズが 1.25GB 以上である必要があります。

◦ 読み取り専用ボリューム

負荷共有ミラー、 SnapMirror デスティネーションボリューム、または SnapVault デスティネーション ボリュームに存在するファイルやフォルダには ODX を使用できません。

- ソースボリュームが重複排除されていない場合
- ODX コピーはクラスタ内のコピーにのみ対応しています。
- ODX を使用して、ファイルまたはフォルダを別のクラスタ内のボリュームにコピーすることはできませ ん。

その他のガイドライン

• SMB 環境では、コピーオフロードに ODX を使用するには、 256KB 以上のファイルである必要がありま す。

サイズの小さいファイルは、従来のコピー処理を使用して転送されます。

• ODX コピーオフロードでは、コピープロセスの一環として重複排除が実行されます。

データのコピーまたは移動時に SVM のボリュームで重複排除が発生しないようにする場合は、その SVM で ODX コピーオフロードを無効にする必要があります。

• データ転送を実行するアプリケーションは、 ODX をサポートするように記述する必要があります。

ODX がサポートされるアプリケーション処理は次のとおりです。

- Virtual Hard Disk ( VHD ;仮想ハードディスク)の作成および変換、 Snapshot コピーの管理、仮想 マシン間でのファイルのコピーなど、 Hyper-V の管理処理
- エクスプローラでの操作
- Windows PowerShell の copy コマンド
- Windows コマンドプロンプトの copy コマンド

Windows コマンドプロンプトの Robocopy は ODX をサポートしています。

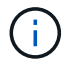

ODX をサポートする Windows サーバまたはクライアント上でアプリケーションを実行す る必要があります。

+ Windows サーバおよびクライアントでサポートされる ODX アプリケーションの詳細については、 Microsoft TechNet ライブラリを参照してください。

#### 関連情報

["Microsoft TechNet](http://technet.microsoft.com/en-us/library/) [ライブラリ](http://technet.microsoft.com/en-us/library/)[:](http://technet.microsoft.com/en-us/library/) [technet.microsoft.com/en-us/library/"](http://technet.microsoft.com/en-us/library/)

## <span id="page-6-0"></span>**ODX** のユースケース

SVM で ODX を使用する前に、どのような場合にパフォーマンスを向上できるかを判断 できるようにユースケースについて確認しておく必要があります。

ODX をサポートする Windows サーバおよびクライアントでは、リモートサーバ間でデータをコピーする際 に、デフォルトでコピーオフロードが使用されます。Windows サーバまたはクライアントで ODX がサポート されていない場合や、 ODX コピーオフロードが任意の時点で失敗した場合は、コピーまたは移動処理が従来 の読み取りと書き込みの処理を使用して実行されます。

ODX コピーおよび移動の使用は、以下のユースケースでサポートされます。

• ボリューム内

ソースとデスティネーションのファイルまたは LUN は、同じボリューム内にあります。

• ボリュームが異なり、ノードと SVM は同じです

ソースとデスティネーションのファイルまたは LUN は、同じノード上の異なるボリュームにあります。 データは同じ SVM に所有されます。

• ボリュームとノードが異なり、 SVM は同じです

ソースとデスティネーションのファイルまたは LUN は、異なるノード上の異なるボリュームにありま す。データは同じ SVM に所有されます。

• SVM が異なり、ノードは同じです

ソースとデスティネーションのファイルまたは LUN は、同じノード上の異なるボリュームにあります。 データは異なる SVM に所有されます。

• SVM とノードが異なります

ソースとデスティネーションのファイルまたは LUN は、異なるノード上の異なるボリュームにありま す。データは異なる SVM に所有されます。

• クラスタ間

ソース LUN とデスティネーション LUN は、異なるクラスタの異なるノード上の異なるボリュームにあり

ます。これは SAN でのみサポートされ、 CIFS では機能しません。

その他にも、いくつかの特殊なユースケースがあります。

• ONTAP の ODX の実装で ODX を使用すると、 SMB 共有と FC / iSCSI で接続された仮想ドライブとの間 でファイルをコピーできます。

SMB 共有と LUN が同じクラスタにある場合は、 Windows エクスプローラ、 Windows CLI または PowerShell 、 Hyper-V 、または ODX をサポートするその他のアプリケーションを使用して、 SMB 共有 と接続された LUN 間の ODX コピーオフロードを使用してファイルをシームレスにコピーまたは移動でき ます。

• Hyper-V では、さらに次のようなユースケースでも ODX コピーオフロードが使用されます。

◦ Hyper-V で ODX コピーオフロードのパススルーを使用して、仮想ハードディスク( VHD )ファイル 内および VHD ファイル間でのデータのコピー、または同じクラスタ内のマッピングされた SMB 共有 と接続された iSCSI LUN の間でのデータのコピーを実行できます。

これにより、ゲストオペレーティングシステムからのコピーを基盤となるストレージに渡すことがで きます。

- 容量固定 VHD を作成する際に、 ODX を使用して、既知の初期化済みトークンによってディスクを初 期化します。
- ソースとデスティネーションのストレージが同じクラスタにある場合に、 ODX コピーオフロードを 使用して、仮想マシンのストレージを移行します。

 $(i)$ 

Hyper-V での ODX コピーオフロードのパススルーの用途を活用するには、ゲストオペレー ティングシステムで ODX がサポートされている必要があります。また、ゲストオペレーテ ィングシステムのディスクが、 ODX をサポートするストレージ( SMB または SAN )か ら作成された SCSI ディスクである必要があります。ゲストオペレーティングシステムのデ ィスクが IDE ディスクの場合、 ODX のパススルーはサポートされません。

## <span id="page-7-0"></span>**ODX**の有効化または無効化

Storage Virtual Machine ( SVM )で ODX を有効または無効にすることができます。デ フォルトでは、 SMB 3.0 が有効になっている場合は ODX コピーオフロードのサポート も有効になります。

作業を開始する前に

SMB 3.0 が有効になっている必要があります。

このタスクについて

SMB 3.0 を無効にすると、 ONTAP でも SMB ODX が無効になります。SMB 3.0 を再度有効にする場合は、 SMB ODX を手動で再度有効にする必要があります。

手順

1. 権限レベルを advanced に設定します。 set -privilege advanced

2. 次のいずれかを実行します。

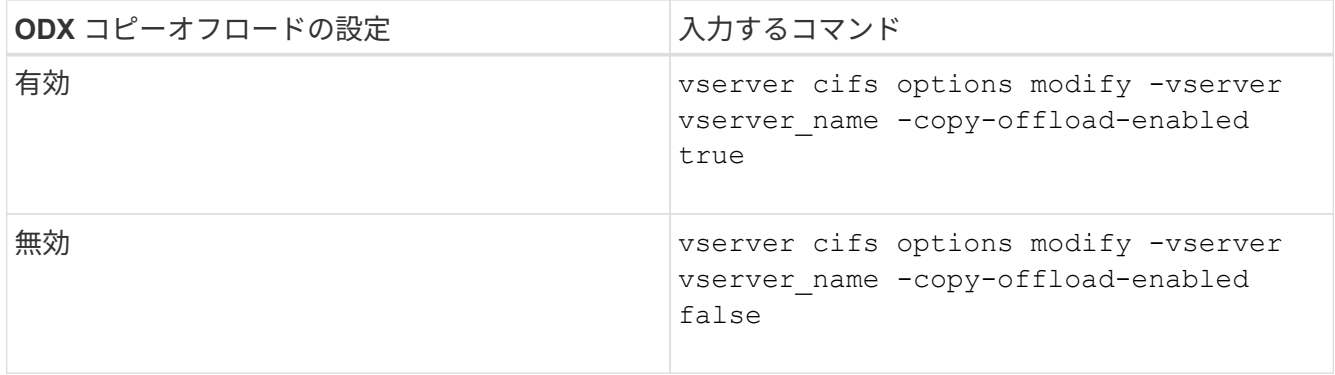

3. admin 権限レベルに戻ります。 set -privilege admin

例

次の例は、 SVM vs1 で ODX コピーオフロードを有効にします。

cluster1::> set -privilege advanced Warning: These advanced commands are potentially dangerous; use them only when directed to do so by technical support personnel. Do you wish to continue? (y or n): y cluster1::\*> vserver cifs options modify -vserver vs1 -copy-offload -enabled true

cluster1::\*> set -privilege admin

## 関連情報

[使用できる](https://docs.netapp.com/ja-jp/ontap/smb-admin/server-options-reference.html) [SMB](https://docs.netapp.com/ja-jp/ontap/smb-admin/server-options-reference.html) [サーバオプション](https://docs.netapp.com/ja-jp/ontap/smb-admin/server-options-reference.html)

Copyright © 2024 NetApp, Inc. All Rights Reserved. Printed in the U.S.このドキュメントは著作権によって保 護されています。著作権所有者の書面による事前承諾がある場合を除き、画像媒体、電子媒体、および写真複 写、記録媒体、テープ媒体、電子検索システムへの組み込みを含む機械媒体など、いかなる形式および方法に よる複製も禁止します。

ネットアップの著作物から派生したソフトウェアは、次に示す使用許諾条項および免責条項の対象となりま す。

このソフトウェアは、ネットアップによって「現状のまま」提供されています。ネットアップは明示的な保 証、または商品性および特定目的に対する適合性の暗示的保証を含み、かつこれに限定されないいかなる暗示 的な保証も行いません。ネットアップは、代替品または代替サービスの調達、使用不能、データ損失、利益損 失、業務中断を含み、かつこれに限定されない、このソフトウェアの使用により生じたすべての直接的損害、 間接的損害、偶発的損害、特別損害、懲罰的損害、必然的損害の発生に対して、損失の発生の可能性が通知さ れていたとしても、その発生理由、根拠とする責任論、契約の有無、厳格責任、不法行為(過失またはそうで ない場合を含む)にかかわらず、一切の責任を負いません。

ネットアップは、ここに記載されているすべての製品に対する変更を随時、予告なく行う権利を保有します。 ネットアップによる明示的な書面による合意がある場合を除き、ここに記載されている製品の使用により生じ る責任および義務に対して、ネットアップは責任を負いません。この製品の使用または購入は、ネットアップ の特許権、商標権、または他の知的所有権に基づくライセンスの供与とはみなされません。

このマニュアルに記載されている製品は、1つ以上の米国特許、その他の国の特許、および出願中の特許によ って保護されている場合があります。

権利の制限について:政府による使用、複製、開示は、DFARS 252.227-7013(2014年2月)およびFAR 5252.227-19(2007年12月)のRights in Technical Data -Noncommercial Items(技術データ - 非商用品目に関 する諸権利)条項の(b)(3)項、に規定された制限が適用されます。

本書に含まれるデータは商用製品および / または商用サービス(FAR 2.101の定義に基づく)に関係し、デー タの所有権はNetApp, Inc.にあります。本契約に基づき提供されるすべてのネットアップの技術データおよび コンピュータ ソフトウェアは、商用目的であり、私費のみで開発されたものです。米国政府は本データに対 し、非独占的かつ移転およびサブライセンス不可で、全世界を対象とする取り消し不能の制限付き使用権を有 し、本データの提供の根拠となった米国政府契約に関連し、当該契約の裏付けとする場合にのみ本データを使 用できます。前述の場合を除き、NetApp, Inc.の書面による許可を事前に得ることなく、本データを使用、開 示、転載、改変するほか、上演または展示することはできません。国防総省にかかる米国政府のデータ使用権 については、DFARS 252.227-7015(b)項(2014年2月)で定められた権利のみが認められます。

### 商標に関する情報

NetApp、NetAppのロゴ、<http://www.netapp.com/TM>に記載されているマークは、NetApp, Inc.の商標です。そ の他の会社名と製品名は、それを所有する各社の商標である場合があります。